# Locking

# by Thomas Mahler, Armin Waibel

# **Table of contents**

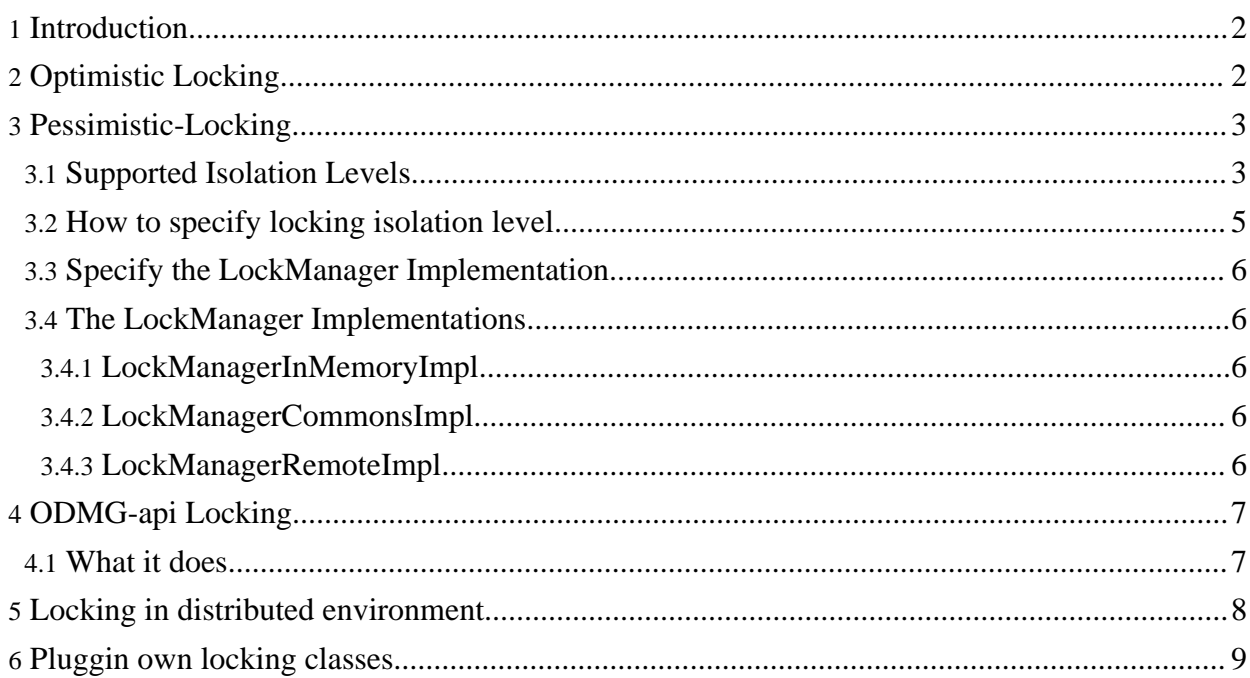

# <span id="page-1-0"></span>**1. Introduction**

Lock management is needed to synchronize concurrent access to objects from multiple transactions (possibly in clustered environments).

An example:

Assume there are two transactions  $tx1$  and  $tx2$  running. The first transaction  $tx1$  modify object A and perform an update. At the same time transaction tx2 modify an object A' with the *same* identity oidA, so both objects represent the same row in DB table and both operate on the "same" row at the same time, thus the state of object with identity oidA is inconsistent.

Assume that  $tx1$  was committed, now the modified object  $A'$  in  $tx2$  based on outdated data (state before A changed). If now  $tx2$  commits object A  $\cdot$  the changes of  $tx1$  will be overwritten with the "illegal" object A'.

The OJB lock manager is responsible for detecting such a conflict and e.g. doesn't allow tx2 to read or modify objects with identity oidA as long as tx1 commit or rollback (*pessimistic locking*). In other words, if in a running transaction an object in a with identity oidA has a *write lock*, the lock manager doesn't allow other transactions to acquire a *read* or *write lock* on the same identity oidA objects (for the sake of completeness: dependent on the used locking isolation level).

OJB supports two kind of locking strategies:

- [optimistic](#page-1-2) locking
- [pessimistic](#page-2-2) locking

OJB provide an pluggable low-level locking-api (located in

org.apache.ojb.broker.locking) for *pessimistic locking*, which can be used by the top-level api's like [ODMG](../../docu/tutorials/odmg-tutorial.html). The [PB-api](../../docu/tutorials/pb-tutorial.html) itself does not support *pessimistic locking* out of the box.

The base classes of the locking-api can be found in org.apache.ojb.broker.locking and the entry point is class [LockManager](../../api/org/apache/ojb/broker/locking/LockManager.html).

Object locking helps to guarantee data consistency without the need of database locks. During a transaction objects can be locked without the use a database connection, e.g the [ODMG](../../docu/tutorials/odmg-tutorial.html) implementation lookup a database connection not until the transaction commit was called. If database locks are used, a connection is needed during the whole transaction.

# <span id="page-1-2"></span><span id="page-1-1"></span>**2. Optimistic Locking**

To control concurrent access to objects *optimistic locking* uses a version field on each persistent object.

Optimistic locking is supported by all API's (PB-api, ODMG-api, *JDO when it's done*).

Optimistic locking use an additional field/column for each persistent-object/table (*Long*, *Integer* or *Timestamp*) which is incremented each time changes are committed to the object, and is utilizied to determine whether an optimistic transaction should succeed or fail. Optimistic locking is fast, because it checks data integrity only at update time.

- 1. In your table you need a dedicated column of type BIGINT, INTEGER or TIMESTAMP. Say the column is typed as INTEGER and named VERSION\_MAINTAINED\_BY\_OJB.
- 2. You then need a (possibly private) attribute in your java class corresponding to the column. Say the attribute is defined as:

#### private int versionMaintainedByOjb;

3. in repository.xml you need a [field-descriptor](../../docu/guides/repository.html#field-descriptor) for this attribute. This field-descriptor must specify attribute locking="true"

4. The resulting field-descriptor will look as follows:

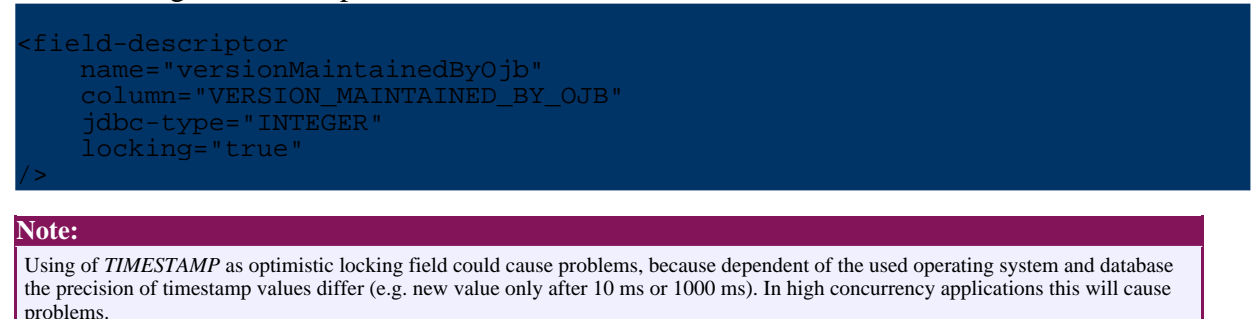

# <span id="page-2-2"></span><span id="page-2-0"></span>**3. Pessimistic-Locking**

To control concurrent access to objects *pessimistic locking* uses shared and exclusive locks on persistent object (more precisely, on the identity object of the persistent object). Pessimistic locking is currently used by the [ODMG-api](#page-6-2) implementation. The [PB-api](../../docu/tutorials/pb-tutorial.html) does not support PL out of the box.

# <span id="page-2-3"></span><span id="page-2-1"></span>**3.1. Supported Isolation Levels**

The OJB locking package supports four different [isolation](../../api/org/apache/ojb/broker/locking/IsolationLevels.html) level.

- read-uncommitted
- read-committed
- repeatable-read
- serializable
- (none)
- (optimistic)

The object locking isolation levels can be simply characterized as follows:

## **Uncommitted Reads**

Obtaining two concurrent write locks on a given object is not allowed (case 14). Obtaining read locks is allowed even if another transaction is writing to that object (case 13). (Thats why this level is also called *dirty reads*, because you can read lock objects with an existing write lock).

#### **Committed Reads**

Obtaining two concurrent write locks on a given object is not allowed. Obtaining read locks is allowed only if there is no write lock on the given object (case 13).

## **Repeatable Reads**

Same as commited reads, but obtaining a write lock on an object that has been locked for reading by another transaction is not allowed (case 7).

#### **Serializable transactions**

As Repeatable Reads, but it is even not allowed to have multiple read locks on a given object (case 6).

The isolation level *none* and *optimistic* are self-explanatory:

*none* - don't lock objects associated with this isolation level

*optimistic* - don't lock objects associated with this isolation level, because optimistic locking was used instead.

Thus the lock manager will ignore all objects associated with these isolation level.

**Note:**

It's not needed to declare the *optimistic* isolation level in all persistent objects [class-descriptor](../../docu/guides/repository.html#class-descriptor) using this isolation level, because OJB will automatically detect an enabled optimistic locking and will bypass pessimistic locking. Only the proper settings for [optimistic](#page-1-2) locking are mandatory.

#### **Note:**

The locking isolation levels named similar to the database transaction isolation level, but the definitions are different from it, so take care when comparing database transaction isolation level with object locking isolation level.

The proper behaviour of the different locking isolation level is checked by JUnit TestCases that implement test methods for each of the 17 cases specified in the above table. (See code for classes in package org.apache.ojb.broker.locking in OJB test [suite](../../docu/testing/testsuite.html)).

The semantics of the strategies are defined by the following table:

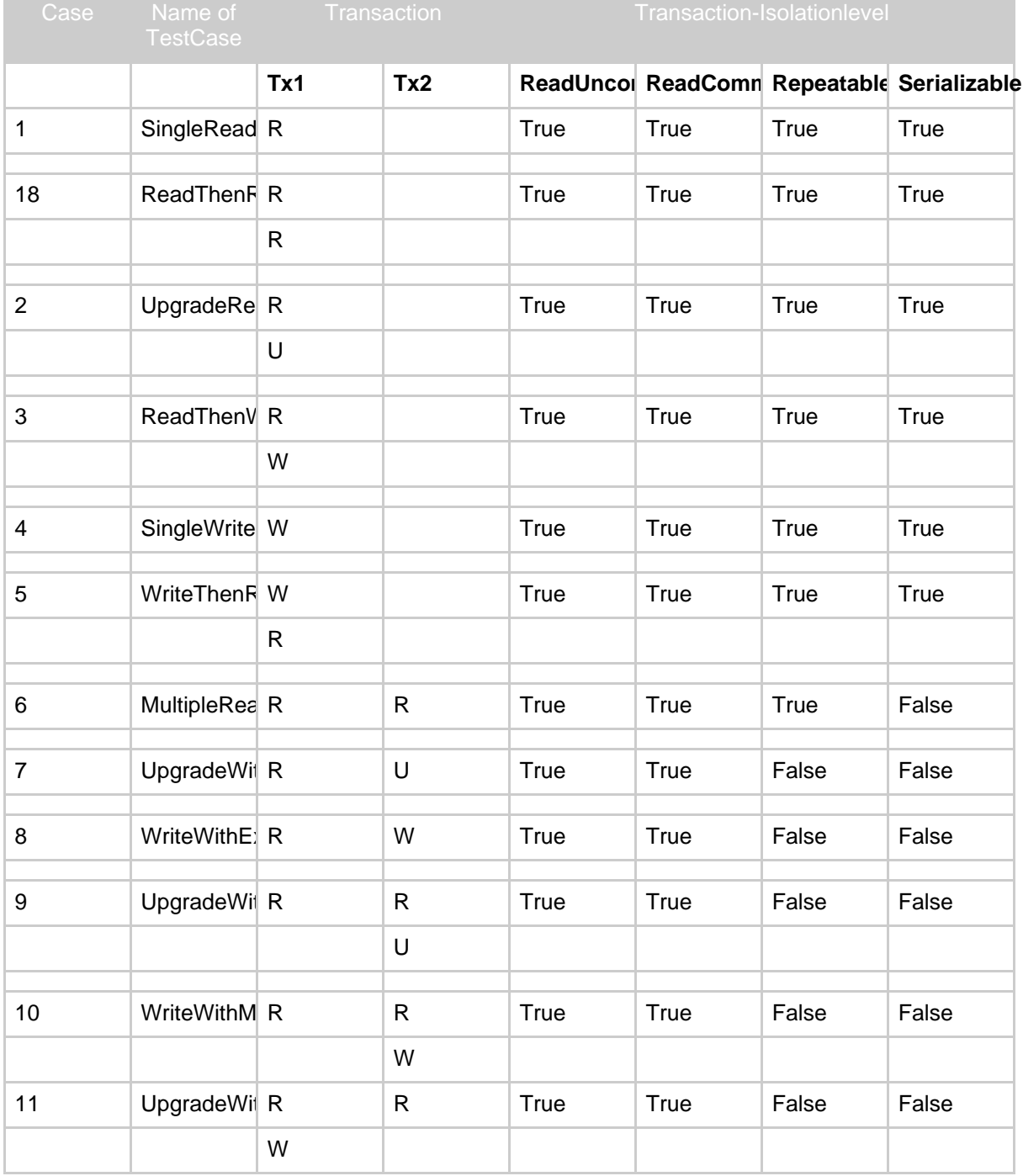

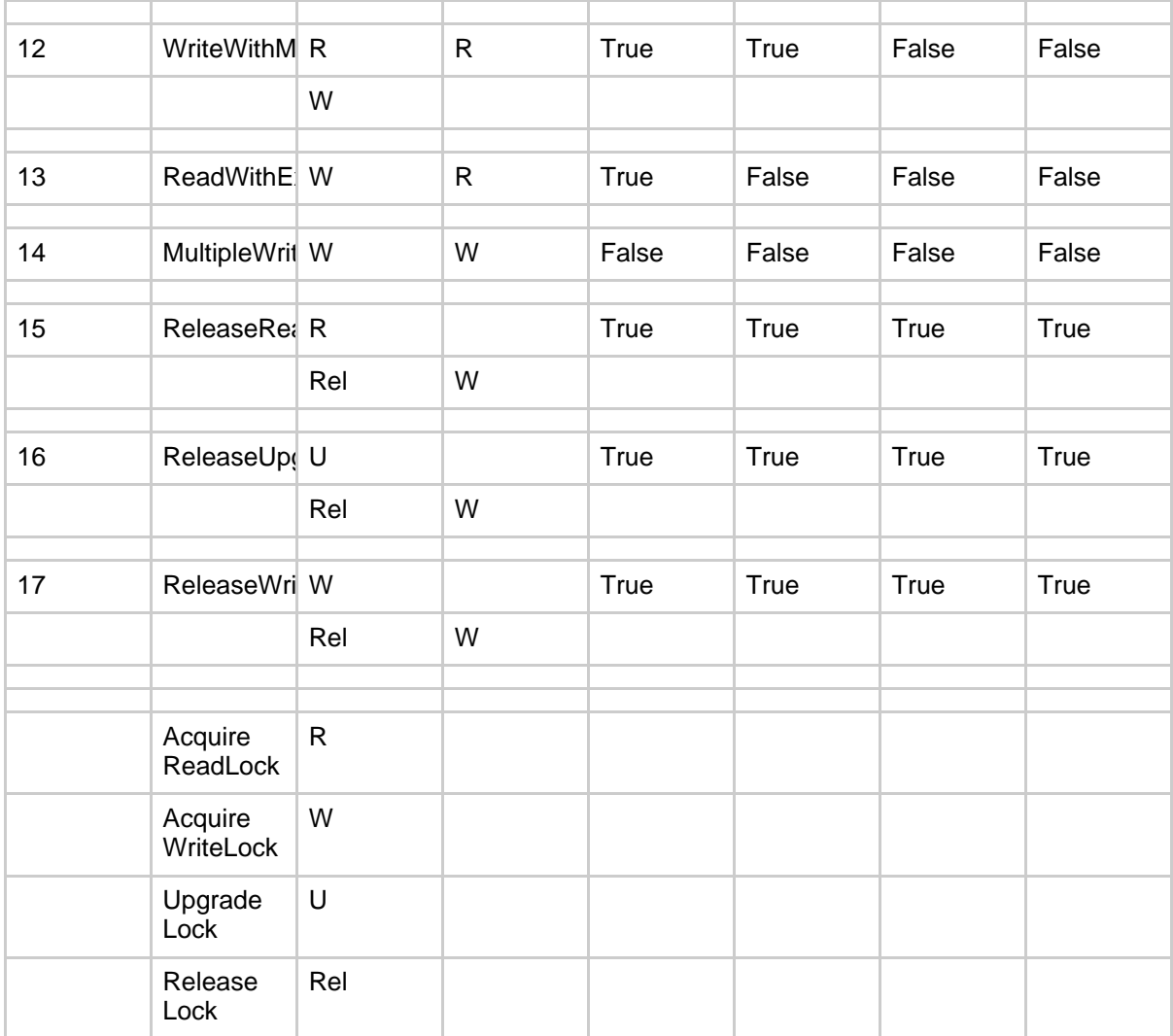

The table is to be read as follows. The acquisition of a single read lock on a given object (case 1) is allowed (returns True) for all isolationlevels. To upgrade a single read lock (case 2) is also allowed for all isolationlevels. If there is already a write lock on a given object for tx1, it is not allowed (returns False) to obtain a write lock from tx2 for all isolationlevels (case 14).

**Note:** If the low-level locking api was used by hand: Not all [LockManager](../../api/org/apache/ojb/broker/locking/LockManager.html) implementation support the LockManager#upgrade(...) method (e.g. upgrade was delegated to write lock) or behavior of this method is a wee bit other than shown above. More detail see javadoc comment of the used *LockManager* implementation.

#### <span id="page-4-1"></span><span id="page-4-0"></span>**3.2. How to specify locking isolation level**

The locking isolation level can be specified *global* or *per class*.

The global setting is done in the [descriptor-repository](../../docu/guides/repository.html#descriptor-repository) element:

<descriptor-repository version="1.0" isolation-level="read-uncommitted" proxy-prefetching-limit="50"> ... </descriptor-repository>

The isolation level of a class can be configured with the following attribute to a [class-descriptor](../../docu/guides/repository.html#class-descriptor):

#### <ClassDescriptor isolation-level="read-uncomitted" ...> ...

</ClassDescriptor>

If no *isolation-level* was specified a default isolation level was used - see interface [IsolationLevels.](../../api/org/apache/ojb/broker/locking/IsolationLevels.html) The semantics of isolation levels are described in [isolation](#page-2-3) level section.

#### <span id="page-5-0"></span>**3.3. Specify the LockManager Implementation**

To specify the used lock manager implementation set the *LockManagerClass* property in [OJB.properties](../../OJB.properties.txt) file. By default an in memory lock [manager](#page-5-5) is enabled.

LockManagerClass=org.apache.ojb.broker.locking.LockManagerInMemoryImpl ...

#### <span id="page-5-1"></span>**3.4. The LockManager Implementations**

Below all [LockManager](../../api/org/apache/ojb/broker/locking/LockManager.html) implementations shipped with OJB are listed.

The *LockManager* implementation can optionally support

- lock timeout: The locked objects of an *owner* will be released after a specified time
- block timeout: The maximal time to wait for acquire a lock (e.g. when an object was locked by another thread). Implementations which do not support this feature are called *non-blocking*

#### <span id="page-5-5"></span><span id="page-5-2"></span>**3.4.1. LockManagerInMemoryImpl**

A *non-blocking*, single JVM, in-memory *LockManager* implementation. All LockManager.upgradeLock(...) calls are delegated to write locks. It's a simple and fast implementation.

The timeout of locks is supported. The block timeout is ignored, because it's non-blocking.

#### <span id="page-5-3"></span>**3.4.2. LockManagerCommonsImpl**

This implementation use the locking part of apache's [commons-transaction](http://jakarta.apache.org/commons/transaction/) api. The timeout of locks is currently (OJB 1.0.2) not supported, maybe in further versions. This implementation supports *blocking* (with deadlock detection) and *non-blocking* of acquired locks.

#### <span id="page-5-6"></span><span id="page-5-4"></span>**3.4.3. LockManagerRemoteImpl**

Supports locking in distributed environments based on a servlet. The *LockManagerRemoteImpl* class delegates all locking calls to a remote servlet (LockManagerServlet). The URL to contact the servlet have to be set in [OJB.properties](../../OJB.properties.txt) file using the *LockServletUrl* property, e.g.

#### LockServletUrl=http://127.0.0.1:8080/ojb-lockserver

To make deployment of the LockManagerServlet on a servlet container easier an Ant target *lockservlet-war* exist, which will build an example *.war* file containing all needed files (maybe some useless files) for deployment.

The generated web.xml file look like:

```
<!DOCTYPE web-app
   PUBLIC "-//Sun Microsystems, Inc.//DTD Web Application 2.3//EN"
   "http://java.sun.com/dtd/web-app_2_3.dtd">
<web-app>
   <display-name>OJB ODMG Lock Server</display-name>
   <description>
```

```
OJB ODMG Lock Server
    </description>
    <servlet>
        <servlet-name>lockserver</servlet-name>
  ervlet-class>org.apache.ojb.broker.locking.LockManagerServlet</servlet-class>
       <init-param>
            <param-name>lockManager</param-name>
<param-value>org.apache.ojb.broker.locking.LockManagerInMemoryImpl</param-value>
        </init-param>
       <init-param>
           <param-name>lockTimeout</param-name>
            <param-value>80000</param-value>
       </init-param>
       <init-param>
           <param-name>blockTimeout</param-name>
            <param-value>1000</param-value>
        </init-param>
       <!--load-on-startup>1</load-on-startup-->
   </servlet>
   <!-- The mapping for the webdav servlet -->
    <servlet-mapping>
        <servlet-name>lockserver</servlet-name>
        <url-pattern>/</url-pattern>
    </servlet-mapping>
    <!-- Establish the default list of welcome files -->
    <welcome-file-list>
        <welcome-file>index.jsp</welcome-file>
        <welcome-file>index.html</welcome-file>
        <welcome-file>index.htm</welcome-file>
    </welcome-file-list>
</web-app>
```
It's possible to use each *LockManager* implementation as backend of the lock manager servlet only adapt the *lockManager* init-param entry in the web.xml file.

# <span id="page-6-2"></span><span id="page-6-0"></span>**4. ODMG-api Locking**

The OJB ODMG implementation provides object level transactions as specified by the ODMG. This includes features like registering objects to transactions, persistence by reachability (a toplevel object is registered to a transaction, and also all its associated objects become registered implicitely) and as a very important aspect: object level locking.

The ODMG locking implementation is located in org.apache.ojb.odmg.locking and base on the OJB kernel locking code in org.apache.ojb.broker.locking. The odmg implementation use it's own internal locking interface

org.apache.ojb.odmg.locking.LockManager with specific methods to handle transactions as owner of a lock and persistent object [Identity](../../api/org/apache/ojb/broker/Identity.html) objects as resources to lock..

#### <span id="page-6-1"></span>**4.1. What it does**

The ODMG-Api allows transactions to lock an object obj as follows:

org.odmg.Transaction.lock(Object obj, int lockMode)

where lockMode defines the locking modes:

org.odmg.Transaction.READ rg.odmg.Transaction.UPGRADE org.odmg.Transaction.WRITE

A sample session could look as follows:

```
get odmg facade instance
Implementation odmg = ...
 /get open database
\frac{1}{\sqrt{2}} atabase db = \dots// start a transaction
Transaction tx = odmg.newTransaction();
tx.begin();
IyClass myObject = ...// lock object for write access
tx.lock(myObject, Transaction.WRITE);
// now perform write access on myObject ...
  finally commit transaction to make changes to myObject persistent
tx.commit();
```
The ODMG specification does not say if locks must be acquired explicitely by client applications or may be acquired implicitely. OJB provides implicit locking for the application programmers convenience: On commit of a transaction all read-locked objects are checked for modifications. If a modification is detected, a write lock is acquired for the respective object. If automatic acquisition of read- or write-lock failes, the transaction is aborted.

On locking an object to a transaction, OJB automatically locks all associated objects (as part of the *persistence by reachability feature*) with the same locking level. If application use large object nets which are shared among several transactions acquisition of write-locks may be very difficult. Thus OJB can be configured to aquire only read-locks for associated objects.

You can change this behaviour by modifying the file [OJB.properties](../../docu/guides/ojb-properties.html) and changing the entry LockAssociations=WRITE to LockAssociations=READ.

The ODMG specification does not prescribe transaction isolation levels or locking strategies to be used. Thus there are no API calls for setting isolation levels. OJB provides four [different](#page-2-3) isolation [levels](#page-2-3) that can be configured global or for each [persistent](#page-4-1) class in the configuration files.

## <span id="page-7-0"></span>**5. Locking in distributed environment**

In distributed or clustered environments the object level locking [\(pessimistic](#page-2-2) locking) have to be consistent over several JVM. The [optimistic](#page-1-2) locking works in clustered/distributed environments without any modifications.

Currently OJB was shipped was simple servlet based [LockManager](../../api/org/apache/ojb/broker/locking/LockManager.html) implementation called [LockManagerRemoteImpl.](#page-5-6)

Here is a description how to use it:

1. Change *LockManagerClass* entry in [OJB.properties](../../OJB.properties.txt) file to the remote implementation: org.apache.ojb.broker.locking.LockManagerRemoteImpl and the LockServletUrl to the servelt engine where the lock-server servlet will be deployed:

LockManagerClass=org.apache.ojb.broker.locking.LockManagerRemoteImpl ... LockServletUrl=http://127.0.0.1:8080/ojb-lockserver

2. Run the ant lockservlet-war target to generate the lock-server servlet .war application file. The generated file will be found in [db-ojb]/dist.

3. Check that all needed libraries be copied in lockservlet-war file.

This implementation has some drawbacks, e.g. it uses one servlet node to deploy the LockMap servlet.

A much better solution will be a JMS- or JavaGroups-based [LockManager](../../api/org/apache/ojb/broker/locking/LockManager.html) implementation (hope we can start working on such a implementation some day).

# <span id="page-8-0"></span>**6. Pluggin own locking classes**

OJB was shipped with several locking classes implementations.

This may not be viable in some environments. Thus OJB allows to plug in user defined [LockManager](../../api/org/apache/ojb/broker/locking/LockManager.html) implementations.

To specify specific implementations change the following entry in the [OJB.properties](../../OJB.properties.txt) configuration file:

LockManagerClass=my.ojb.LockManagerMyImpl

**Note:**

Of course we are interested in your solutions! If you have implemented something interesting, just contact us.